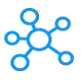

## **QuickTime Player Shortcuts**

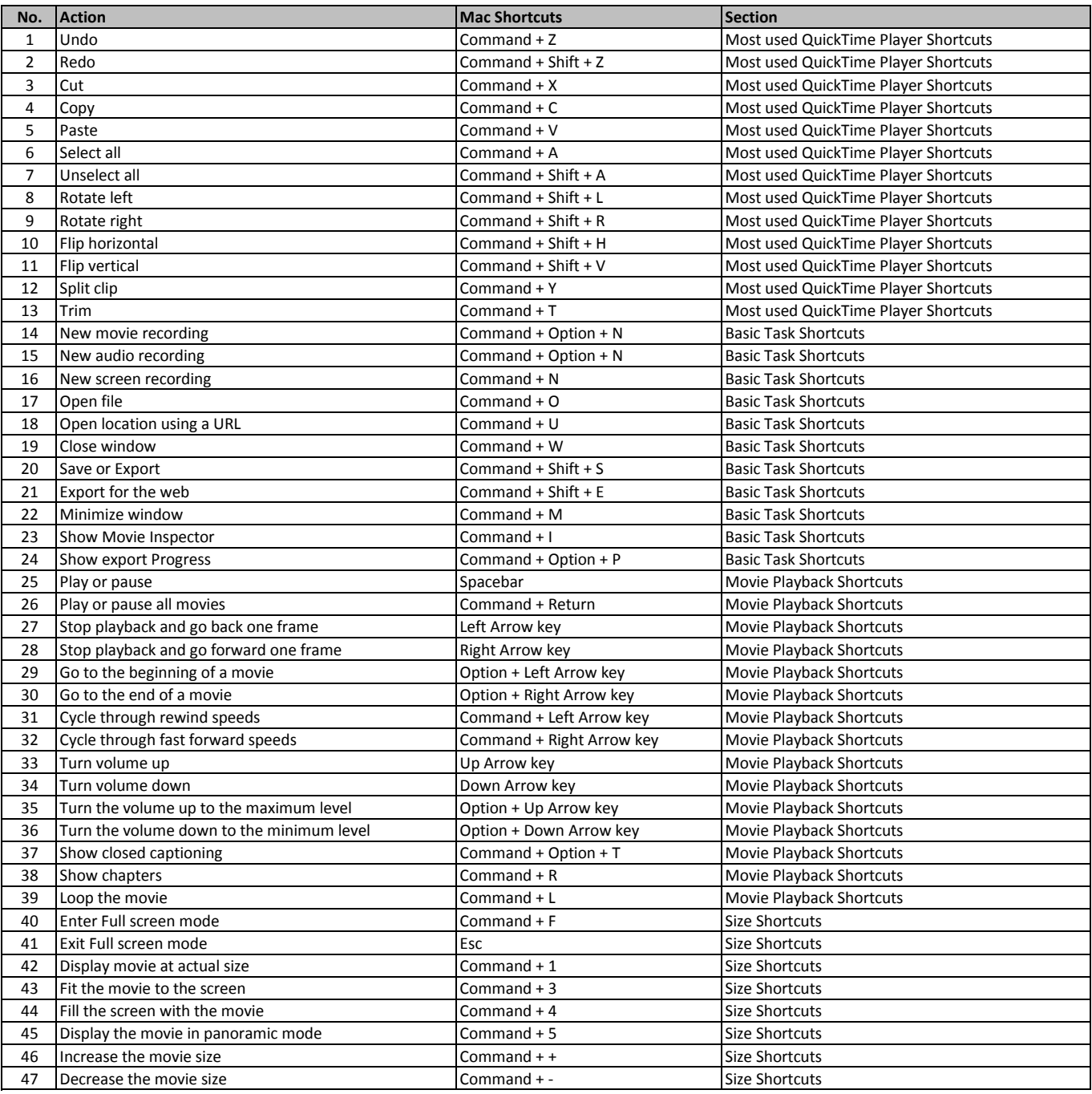

**[learn more - https://tutoria](https://tutorialtactic.com/keyboard-shortcuts/apple-quicktime-shortcuts/)ltactic.com/keyboard-shortcuts/apple-quicktime-shortcuts/**